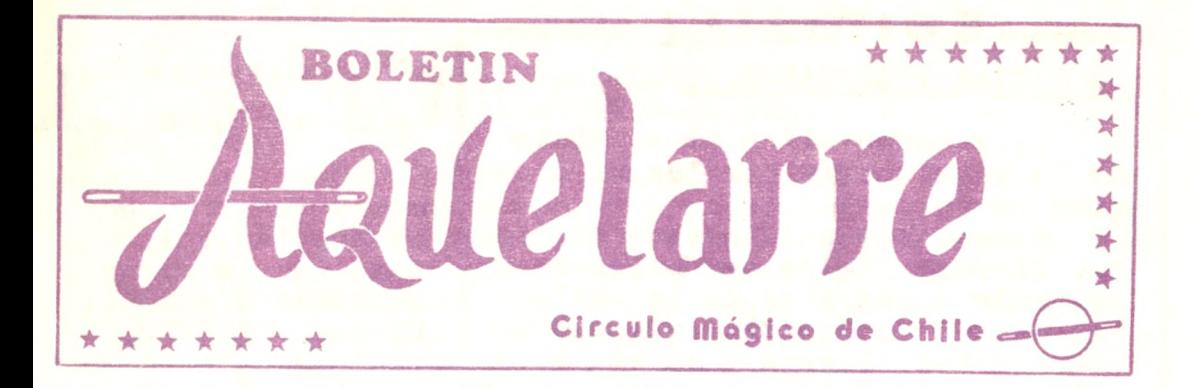

LUEGO DE RENDIR LOS POSTULANTES UN BRILLANTE EXAMEN

**I**

GRATA BIENVENIDA LES DIO LA INSTITUCION

Con 18 nuevos miembros ,-que en dos jornadas rindieron sus correspondientes exámenes-, cuenta desde el mes de Mayo el Círculo Mágico de Chile.

Una campaña de captación de nuevos elementos, la que se iniciara en el mes de Abril con un Primer Encuen tro de Información y Difusión, culminó en este mes de Mayo con el ingreso del contingente preparado para la ocasión referida.

De esta forma .- y en dos semanas alternadas-, los postulantes procedieron luego de entregar sus anteceden tes, a presentar su Exámen de Ingreso a la consideración de los socios presentes.

El jueves 8 de Mayo se dió comienzo a las pruebas correspondientes a la especialidad de Magia General, las oue tuvieron como escenario el Auditorium del Colegio San Ignacio, especialmente preparado para este fin.

Tras un breve anuncio de lo que serían estos exámenes y el correspondiente sorteo para la ubicación de los participantes, se dio comienzo a las actuaciones.

(Sírvase pasar a página 3)

NUEVOS

«XeWSX<sup>3</sup> M®\*6X= M©»\*3V

Cuenta Comprehensiones de la f

#### **-------- EDITORIAL .... --i**

#### 18 NUEVAS VOLUNTADES...

**...y** todas ellas al servicio **de** la institución que les ha acogido en su seno.

Porque estos 18 nuevos miebros del Círculo Mágico de Chile, amen de venir a nutrirse de la savia que el antiguo contingente pueda entregarles, llegan a su vez a to-<br>nificar este árbol generoso que es la institución rectora de la Magia<sup>í</sup> en nuestro país.

Ganosos y entusiastas ya han demostrado, primero como personas y luego como ejecutores mágicos, que son elementos valiosos por lo cual el Círculo se congratula de haberlos aceptado en sus filas.

Nuestra primera reunión con todos ellos, demostró ya entregar mas calor y compañerismo al ambien **te.** En lo futuro, todo lo bueno que puedan aportar a la sociedad \*del anillo y la varita", será pie namente bienvenido, como bienvenidos han sido ellos al solicitar su ingreso a nuestras huestes.

Dieciocho nuevas voluntades que esperamos ,-empleando un término afín a nuestro arte-, "magicamente" se multipliquen en bien de lo que todos deseamos: engrandecer la Magia y nuestro Círculo.

### Necesitamos

we tus Efectos

Como te lo hemos solicitado en diferentes ocasiones, amable lector, estimado socio del Círculo, este Boletín necesita de tus efectos mágicos, ya sea propios, o toma dos de algún libro <sup>o</sup> revista mágica.

En la medida en que ustedes nos colaboren, "Aquelarre" aumentará su prestí gio mágico.

Valga esta pe ti ción también para nuestros amigos extranjeros, suscriptores o colaboradores.

La Brujita de los "Hechizos", espera vuestros amables conjuros, con placer... y también<br>con impaciencia...

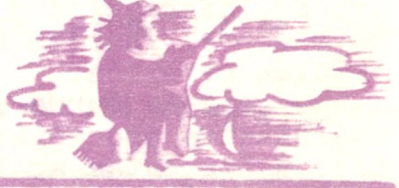

#### "AQUELARRE" <sup>&</sup>gt; Año I - f <sup>7</sup>

Boletín del Círculo Mágico de Chile Director: Juan G. Marín Arqueros

Publicación Mensual **MATO**

Correspondencia a : San Ignacio <sup>75</sup> - Local <sup>27</sup> **Pono 726271 - SANTIAGO DE CHILE**

**M.-**

#### {Tiene de página 1)

Inició el acta JORGE LATORRE con un trabajo de Cuerdas y otros efectos que lograron la aprobación de los concurrentes.

3

Le siguió en su exámen LUIS PATRICIO RIVERA, el primer elemento de caracter profesional que con el nombre artístico de "Shazzam" realizó una brillante presen tación. destacando una evasión manipulativa.

SERGIO MOTLES fue el siguiente ejecutante, con una bien llevada rutina de Blendo. Cilindros de aparición y otros, que gustaron a la concurrencia.

Luego de rendido cada exámen, los socios presentes procedían a entregar su hoja de votación para el anuncio final del resultado.

En la continuidad del acto, presentó su exámen JULIO GOSEN, quien acertadamente dió un caracter muy festivo a su actuación, lo cue le valió muy buenos resul tados.

ROBERTO SCHIFFRIN fue el próximo ejecutante, quien entre otros efectos mostró la secuencia de la Ampolleta inalámbrica.

El próximo exámen estuvo a cargo de CARLOS ARCE; con efectos sencillos demostró su soltura y conocimientos mágicos,~gustando mucho su Naipe-fósforos.

MIGUEL ARAIA actuó seguidamente luciendo indumentaria mágica especial para la ocasión. Juegos bien oresenta dos, destacando fuga y aparición de collar.

Correspondió luego la presentación del exámen de ingreso, a NICOLAS RIVERA. Mostrando un excelente material, destacó para los presentes La Pandereta, premiada con calurosos aplausos.

WALTER SCHRODER fue quien continuó las presentaciones, entregando, entre otros efectos, la Incineración de un billete, acompañada de amena charla.

La siguiente presentación tuvo en el estrado al postulante LUIS PLACENCIA, quien sacó excelente partido de una Bolsa de Cambio, con una novedosa rutina de creación.

MAURICIO MASCARO para su exámen recurrió a aparición de paloma, Cambio de Color de Disco y al término una presentación de Siempre 6, con novedosa charla.

La finalización de esta jornada, tuvo como ejecutante a RICARDO DEL RIO. Luego de presentar juegos diversos, acaparó la atención y la aprobación de la concurrencia, presentando una excelente rutina de Bolas Chicago,

^Sírvase pasar a página 6)

**HOROREf /on HORORE/...**

Lucho Hidalgo se portó como rey el día del Encuentro da Información y Difusión Mágica. Apoyó a todos los Magos que necesitaron música para su actuación y además es tuvo en todo momento para dar una mano a quien requiriera su ayuda. Esto es verdadero compañerismo. Grande el ejemplo de Lucho.

En esa misma oportunidad, con su cordial simpatía y alegría apareció puestro socio y amigo Daniel Antunez, haciéndose cargo a última hora de las responsabilidades que tenía Nancho y llevándolas a feliz término como si el las hubiera programado y planificado con mucha antelación. Lo simpático es que Daniel sólo improvisó con gran agilidad e inteligencia. Otro hombre entregado plenamente a la institución.

<sup>Y</sup> finalmente, usted no lo creerá, pero así fue.

Nuestro socio, Director-editor de "Aquelarre", Jefe del Comité de Compañerismo y animador a la vez que comediante, sacrificó la fama y los lucrativos billetones que le ofrecían del Programa de TV 11, "El Show de la Me dianoche" y no aceptó el contrato, quedándose junto al Círculo Mágico de Chile el jueves 24 de Abril. Este día vimos a Juan Marín animando el show del Círculo con su cordial simpatía, sin siquiera reflejar su increíble sacrificio. Gracias Juan en nombre de toda la institución. alegría apareció pu<br>
haciéndose cargo a<br>
que tenía Mancho y<br>
el las hubiera prog<br>
lación, Lo simpátic<br>
gran agilidad e intividad e intividad de las de Compa<br>
diante, sacrificó l<br>
diante, sacrificó de Compa<br>
dianoche<sup>m</sup> y n

Gracias una vez mas a todos y cada uno de los socios que supieron entregarse por entero al buen desarrollo y desempeño de nuestro "Primer Encuentro de Promoción y Di fusión". La unión de los magos hará la Magia nacional ca da día mas grande y desarrollada. ENRIQUE HIDALGO

Director y Productor del rrimer Encuentro de Difusión y Promoción del Círculo Magi co - de Chile.

*hhu \*\*\*\*\*\* \*\*\*\*\*\* \*\*\*\*\*\* ###### \*\*\*\*\*\* \*\*\*\*\*\* \*\*\*\*\*\*\*\**

**...OLOR^ A** SORPRESA?

Algo de muy buen olor flota en el ambiente Mágico chileno y es así co mo mas de una sorpresa podemos tener prontamente...

El buen olor mágico proviene de esferas allegadas a nuestro Presidente... preparémonos entonces, pues aunque haya que esperar, se prevee una muy grata sorpresa...(?)

*##### ##### ##### \*\*\*\*\* \*\*\*\*\* \*\*\*\*\* \*\*\*\*\* \*\*\*\*\* \*\*\*\*\*\*\**

Jamarda **• MAGIA fion HüMO^e INGENIO**

'

de sencillos efectos muy cercanos al "gag", pero cos propiamente tal, son una veintena Tengo entendido que el primer libro que salió de su pluma, fue "Aprenda Ud. Magia". Un libro inte resantísimo, ya que como reza su autor, en él "se enseña como apren der Magia". Explico: la parte truhay una media docena de capítulos que nos hablan de teoría, ramas del Ilusionismo, historia de la Magia, vale decir un completo estudio de lo medular en nuestro maravilloso arte. Tengo este libro que lleg<sup>5</sup> a mis manos como obsequio del estimadísimo amigo y gran estudioso de la Magia, el Doctor Martinic y confieso que ha servido en mucho a *<sup>n</sup>* mi novel afición por este arte oue nos cautiva. El otro libro de Tamariz que poseo es "Trucki-

carto-magia" que escribiera en colaboración con el doctor Ramón Varela y al cual me refiero mas adelan te. 3e que también es autor de otra "joyita", a la cual bautizó como "Monedas, monedas...(y monedas)". Pasemos ahora a la personalidad de este español, mo le los "grandes\* en su país en lo que a magia se refiere. En magia de close-up es un maestro. Posee ana imaginación inagotable, un humor simpático y fluido y una personalidad extrema, acorde con su cultura mágica. Su ingenio se demuestra en las obras escritas. "Trucki-carto-magia" es un racimo de'ruti nas geniales. Se mezclan allí los mejores efectos con naipes trucados de la magia contemporánea, co mo también efectos de propia creación. Quizas sí el mayor éxito de esta obra radica en oue

(Sirvase pasar a la vuelta)

("TAMARIZ..." viene de la vuelta)

no hay en la actualidad muchos libros de este tipo.

En nuestro Círculo tuvimos la grata satisfacción de verle en <sup>8</sup> mm. 'el año pasado, en las películas que nos exhibió Gustavo Lorgia en su visita a Chile. Su esmirriada figura nos recordó al Flaco Claude y su impecable forma de presentar juegos nos hizo aplaudirle en varias esce ñas, tanto por calidad como por inventiva.

<sup>Y</sup> si hablamos de "pergaminos", Tamariz los tiene y de sobra. Comenzó a mediados de la década del <sup>50</sup> con presentaciones variadas y posteriormente con apariciones en Televisión Española. Su primer "golpe" de resonancia fue un Segundo Premio en Magia Humorística y un Tercero en Cartomagia en el Congreso Mágico de Zaragoza de 1962.

Luego viene una secuencia de galardones obtenidos en diferentes certámenes hispánicos hasta el gran salto en lo internacional, donde en 1970 en el Congreso,de Amsterdam y en compañía con Juan Antón con quien formaba el binomio denominado "Los Mancos", ganan el Segundo Premio de Micromagia.

El reconocimiento mayor viene cuando en 1973 su calidad es recompensada con ¿1 Primer Premio en Cartomagia, en el Congreso Internacional de París.

De allí en adelante, una sucesiva cadena de galardo nes y satisfacciones, desde luego mas que merecidas.

Esta es una marte mínima de la historia mágica de este juglar de los juegos de mano.

Hábil, ingenioso, preciso, ameno, técnico, humorístico ¿cuántos adjetivos mas podrían agregarse a la vibran te personalidad de Juan Tamariz Martel?

J, MARIN

**+++ 000 +++ OOO +++ 000 +++ 000 +++ 000 +++ 000 +++ ooo**

#### (Viene de página 3)

la cual ya lo revela como manipulador de mucho futuro. Siendo todos los ejecutantes muy aplaudidos el

Presidente del Jurado de Votación procedió a computar los sufragios, los que fueron entregados en sus resultador finales por eí Vicepresidente Enrique Hidalgo. La unanimidad de los socios presentes, dió el "si" de aceptación de ingreso a los postulantes que dieron su exámen de ingreso en esta jornada memorable.

Todos los ejecutantes fueron ampliamente felicitados, procediéndose a cerrarla primera etapa de Exámen.

(Sírvase pasar a página 15)

.Otra con el "CORTE DE VOLTERETA"

LA idea es que una vez ejecutado el "Corte de Voltereta" (AQUELARRE #6), la carta del lomo de la baraja continúe en ese lugar.

intral de la Carta del Loma

Para lograr esto, debes al mismo momento que efectuas el "Corte de Voltereta", afirmar la carta del lomo del mazo con tus dedos medio, anular y meñique izquierdos de modo que esta carta quede controlada en contacto con estos dedos señalados.

Cuando la primera fase del "Corte de Voltereta" está efectuada, es decir cuando has dejado caer sobre los dedos derechos el paquete superior de la baraja, los dedos indicados anteriormente se mantienen en contacto con la carta que deseas controlar. Al hacer volver boca abajo sobre la nano derecha el paquete, los dedos que estaban en contacto con la carta deseada debes plegarlos contra el paquete que mantienes en tu mano izquierda <sup>y</sup> llevarte con ellos la carta deseada de modo que la dejes encima del mazo aue está en tu mano derecha.

Este último movimiento rasa desapercibido ya aue a la vez estás haciendo dar media vuelta el paquete de tu mano derecha. Finalmente completas el corte dejando caer el mazo de tu mano izouierdasobre el que está en tu derecha. La carta que originalmente estaba sobre el mazo, aui está encima de él, mientras que con las restantes cartas has efectuado un corte real.

**g~reso ~con Campanas de^Boda |**

Misteriosamente, el nuevo socio Jorge Latorre so licitó ser primero en su Examen de Ingreso del 8 de Ma yo pasado ¿La razón? una muy poderosa; su flamante novia, Elizabeth Soumastre lo esperaba casi a la misma

<span id="page-6-0"></span>via, Elizabeth Soumastre lo esperaba dasi a la misma<br>
hora para el correspondiente Cambio de Argollas. Jorge<br>
eumplió con su exámen y rápidamente corrió<br>
a encontrarse con su futura. Posteriorment<br>
Jorge y Elizabeth dieron cumplió con su exámen y rápidamente corrió a encontrarse con su futura. Posteriormente O sea, que entre Casorio e Ingreso a Círculo, el mes de Mayo '80 será memorable para el Mago Choche.

2n nombre del Comité de Compañerismo y de los miembros del Círculo, nuestras ma sinceras congratulaciones y dicha eterna p *ra* la feliz pareja.

#### **Carta a través del pañuelo**

Este método me fue entregado por **au** un brillante mago, el desaparecido Nate Leipzig. Es especialmente bueno ' para close-up, en una mesa <sup>o</sup> también en, el suelo

3FECTO: Una carta es seleccionada por un espectador, devuelta al paquete y luego mezclado. <sup>31</sup> paquete es puesto sobre la mesa, dorsos arriba y cubierto por un pañuelo de bolsillo, que puede ser prestado si se desea. El pañuelo es doblado y puesto sobre el paquete de cartas. Tomando luego dos puntas diagonalmente opuestas y abriendo el pañuelo, la carta escogida se encuentra encima del pañuelo, habiendo aparentemente penetrado la tela.

MATERIAL: 1) Un mazo de cartas. 2) Un pedacito de cera pa ra magos. Su proveedor de magia puede abastecer lo de ella. 3) Un pañuelo de bolsillo.

PREPARACION; Tenga un pequeño trozo de cera para magos en un botón de su traje donde pueda facilmente obtenerla luego.

PRESENTACION: Haga nue un espectador escoja una carta, la recuerde y la vuelva al centro del pa-

quete. Haga el "salto", lleve la carta al lomo y mezcle el.paquete de modo que la carta seleccionada quede siemprejeñ el lomo. Deje el paquete sobre la mesa, dorsos arriba. Pida prestado un pañuelo blanco <sup>o</sup> use uno suyo limpio. Mantenga un trozo le cera entre los dedos índice <sup>y</sup> pulgar de su mano derecha y póngalo en el centro de la carta del lomo, al momento que mueve el paquete un par de pulgadas. Al mismo tiempo tome usted el pañuelo con su nano izquierda. Cubra el paquete con el pañuelo, cono en fig.1, de modo que észe cuele bajo el centro del pañuelo.

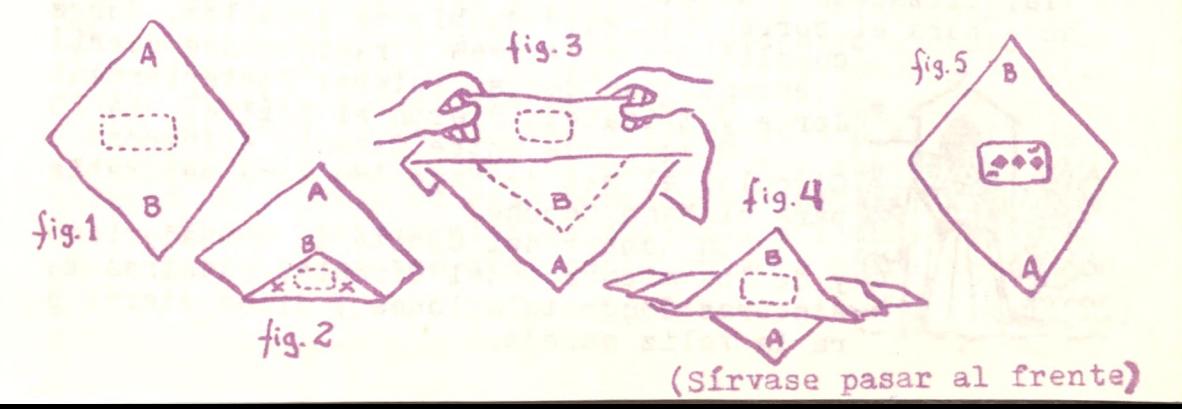

#### (Viene del frente) 9

Doble la punta <sup>B</sup> de modo que quede <sup>4</sup> pulgadas bajo la punta A, fig.2. Esto se hace con la mano izquierda y mien tras esta mano ajusta la punta, la mano derecha la está poniendo sobre el paquete <sup>y</sup> presionando la tela fuertemen te contra la cera y la carta de encima. Es importante que la carta se adhiera al pañuelo.

Tome el pañuelo firme por los puntos marcados con I.

La mano izquierda sostiene una punta entre el pulgar y el índice y medio, <sup>y</sup> la mano derecha sostiene el pañuelo en el otro punto X. Levante todo cerca de <sup>3</sup> 1/2 pulgadas sobre la mesa, de modo que el doblez del pañuelo quede sobre el dorso del paquete de cartas.

El dedo medio de cada mano apreta fuertemente el pañuelo, manteniendo el doblez bien firme.

La carta escogida está en el doblez. Levanta el pañue lo como en la fig.3, de modo que la punta <sup>A</sup> quede cerca de <sup>3</sup> 1/2 pulgadas del dorso del paquete. Deje el pañuelo aplastado sobre la mesa, de modo que la parte de abajo del doblez esté cerca de 1/2 pulgada delante del aquete. Doble hacia la esquina A. Tire la punta B, fig.4. Hay aho ra dos telas fijas sobre la carta escogida y <sup>3</sup> bajo ella,

Tome la esquina <sup>B</sup> en la mano izquierda y la esquina <sup>A</sup> con la mano derecha. Tírelas separándolas, de modo aue el pañuelo se abra con la carta escogida cara arriba, en el centro de él, fig.5.

Saque la carta del pañuelo y secretamente retire la cera con el dedo pulgar.

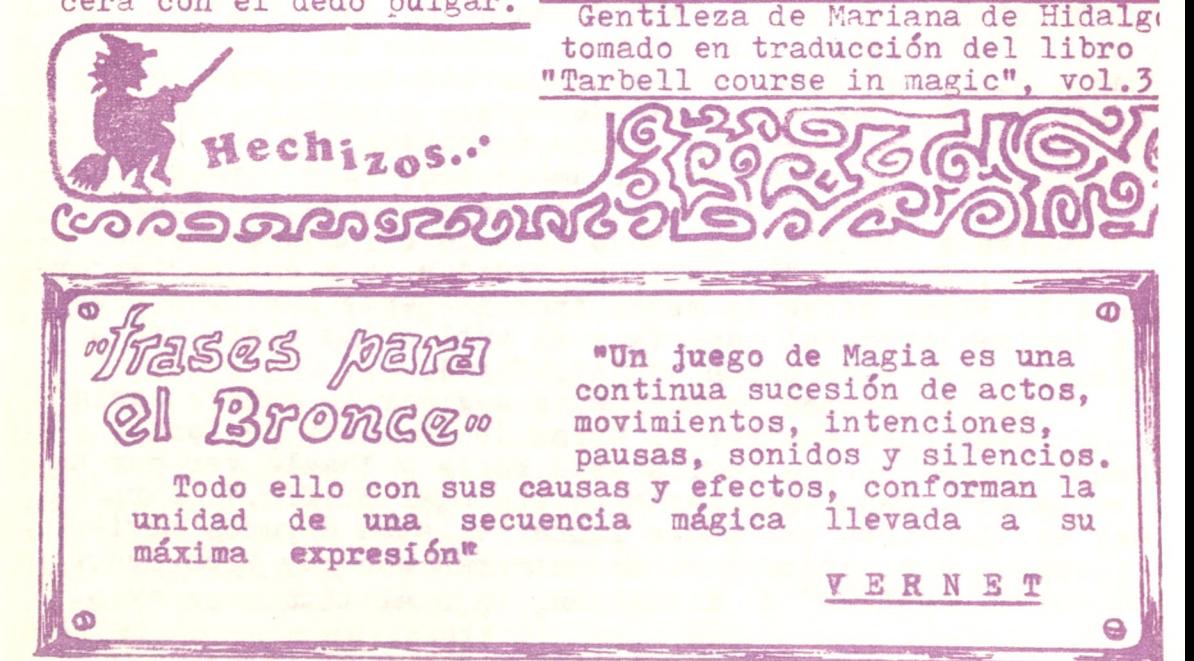

**EL MAGICO MUNDO DE |J||g.Fll**

EFECTO: El mago muestra 8 cartas de doble dorso, las que una a una de

**Mound Rota** 

ja encima de la mesa. Una novena carta, la única con figura queda en las manos del mago. Con esta carta el artista logra al tocar las restan tes, transformar todas las cartas de doble dorso en car-" tas de fisuras iguales a la única inicial. TODAS LAS CAR-TAS SE PUEDEN MOSTRAR POR AMBOS LADOS Y DAR A EXAMINAR.

**10**

 $\frac{1}{2}$ 

MATERIAL: Requieres sólo <sup>9</sup> cartas normales de igual dorso <sup>e</sup> igual figura en su cara. Estas cartas deben tener orla blanca al dorso.

PREPARACION: Coloca sobre la mesa una carta con su figura hacia arriba. Encima de ésta coloca otra carta con su dorso a la vista. La siguiente déjala encima con su figura a la vista. La cuarta carta ponía con su dor so hacia arriba. La quinta con la figura hacia arriba. La sexta con el dorso a la vista. La séptima con su figura a la vista. La octava déjala con el dorso a la vista <sup>y</sup> la no vena carta colócala también con el dorso a la vista.

EJECUCION: Toma las cartas formando un solo montón, en tu mano izquierda y en posición de efectuar "la carta corrida" (glide). Las dos cartas superiores del paquete son las dos que están de dorso.

1) Exnlica que tienes un grupo de cartas muy curiosas, "ya que son de dorso por ambos lados..." Gira tu muñeca de modo que muestres el dorso de la carta inferior, lúe go vuelve a girar hacia abajo la mano para quedar como al comienzo. Ejecuta "la carta corrida" y deja esa carta dorso a la vista sobre la mesa. Aparentemente nara todos es la última carta del paouete y el publico ha visto ambos dorsos. Deja esta carta en "A", fig.1.

2) Para la segunda carta vuelve a girar la muñeca hacia arriba para mostrar el dorso de la carta de fondo, Con tu mano derecha retira esta carta y "hazla ver por am bos lados". Deja esta carta en el lugar E, fig.1. Para ha cer ver la carta por "ambos lados" existen algunos movimientos muy convincentes. Encontrarás uno muy bien descri. to en "MICROMAGIA" de Ketzelman, bajo el título de "Mis-

(Sirvase pasar al frente)

(Viene del frente) **11**

tério con una tarjeta de visita". Luego de retirar esta carta, gira la mano hacia abajo, para quedar en tu posición inicial.

3) Para la tercera carta lleva directamente tu mano derecha bajo el paquete <sup>y</sup> retira "la última", en realidad la penúltima pues ejecutas el "glide". Parecerá que es la última carta y aparentemente ha sido vista por ambos lados. Esta carta ponía sobre la mesa en el lugar B, fig.1.

- 4) Repite el paso indicado en 2) para retirar la cuarta car ta, la oue dejas en el lugar E, fig.1.
- 5) Repite el paso 3) y deja esta quinta carta en el lugar C. 6) Para la siguiente carta ejecuta el paso indicado en 2) y pon esta carta en el lugar D,(figura).
- 7) En tu mano quedan tres cartas. Las dos de encima están dorso arriba <sup>y</sup> la última figura arriba. Deberás manejar

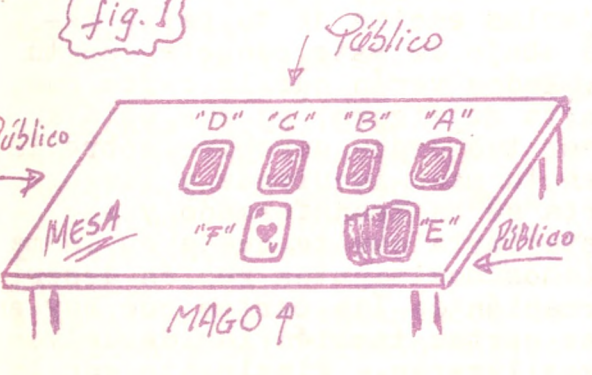

estas tres cartas como si fueran dos en los movimientos siguientes: Acerca tu mano derecha para retirar la carta de abajo, pero empuja levemente hacia atrás la car ta de encima con tu pulgar derecho <sup>y</sup> enseguida toma las dos cartas de abajo juntas como si fuera una sola. Mues tra estas cartas por ambos lados manteniéndolas juntas afirmadas con tu dedo pulgar

por un lado y el índice y medio por el otro. El público vera claramente una sola carta de doble dorso.

3) Muestra que la carta de tu mano izquierda es la única con figura. Deja ver esta carta por ambos lados y termina dejándola figura arriba en tu mano derecha. Di algo como ésto: "Entre todas las cartas de doble dorso aue tengo, esta es la única con figura..."

9) Las dos cartas (para el público la carta de doble dorso) que mantienes en tu mano derecha, colócalas sobre la car ta con figura que tienes en tu mano izquierda, empareja el grupo total de cartas y enseguida retira la de arriba, la que hacer ver por "ambos lados" y finalmente la colocas encima de las cartas que tienes en E. En tu mano izquierda te quedarán dos cartas, pero al público deberá parecer que só lo tienes la carta con la figura.

1Ó) Lo siguiente deberá parecer sólo casual y como pausa pa ra mostrar tus manos y proceder al efecto mágico. La (s) carta(s) de tu mano izquierda vuélvela(s) boca abajo y déja

(Sírvase pasar a la vuelta)

la(s) caer sobre las cartas que tienes en E. Cuadra todo ese paquete y toma la primera carta de arriba. Vuélvela a la vista (para los espectadores es la carta de figuras) dejándola en F, fig.1. <sup>A</sup> los espectadores les parecerá que al terminar de mostrar todas las cartas de doble dorso casualmente agregaste la única carta normal al paquete de 3, pero que luego corriges el error tomando la carta, dejándola un lado cara arriba. En realidad tu has agregado una carta mas en forma secreta al paquete de E.

ul **xa vuexuaj**

11) Ya estás en condiciones de girar todas las cartas boca arriba y mostrar que todas tienen figuras, pero con el fin de obtener un mayor efecto mágico procede como te indicaré. Llevando en tu mano derecha la carta de figu ra, cara a la vista, recoge con ella, usándola como pala. la carta que está dorso a la vista en A. Encuadra este pa quete de dos cartas sobre tu mano izquierda. Clara y visi blemente da media vuelta a estas cartas con ayuda de tu mano derecha y vuelve a dejarlas encima de tu palma izquierda. Retira la carta de abajo de este paquete con tu mano derecha y déjala en A. Todos verán que la carta que mano derecha y dejata en A. Todos veran que la carta du<br>sacas y dejas en A es la carta de figura, ya que está a la vista. Luego has chasquear tus dedos derechos sobre la carta que esta boca abajo en tu mano izquierda y luego vuélvela a la vista. La carta se ha transformado y es igual a la de figura. Con esta carta que te queda en la ma no izquierda ejecuta los mismos movimientos recién descri tos para lograr la transformación de las cartas que hay en los lugares B, <sup>G</sup> y <sup>D</sup> y estas cartas también las devuelves a la vista en sus respectivos lugares. Finalmente con la carta que te queda en la mano izquierda, goloea las cartas del montón <sup>E</sup> y vuélvelo boca arriba usando la carta como pala y de esta forma muestras una transformación ins tantánea de las últimas cuatro cartas de doble dorso. Estas últimas cartas las abres en abanico sobre la mesa, pa ra que el público aprecie la transformación. NOTA: El efecto es idéntico al conocido "Wild card" de

Frank García, pero este método no reauiere de cartas especiales. El efecto puede improvisarse sin necesidad de disponer de nueve cartas iguales, usando las cartaf altas de números y de un color, vale decir usando dos die ces, dos nueves, dos ochos, dos sietes y un seis, todas estas cartas mezcladas. El efecto no es sí tan impactante, como lo es usando <sup>9</sup> cartas iguales <sup>y</sup> mas aún si estas cartas son Ases. Vale la pena indicarte que si deseas ^ksar cartas diferentes, estudies claramente los problemas que se te presentaran en los puntos 9-10-11. La idea inicial me la dio mi esposa Mariana, para transformar tarjetas blancas en tarjetas de visita. Nos vemos. Ling-Fu

#### **<sup>Z</sup> <sup>i</sup> ffl <sup>E</sup> Rmanfi habla de SU vio.je a CHILE**

Sus impresiones acerca de la visita que realizara el año pasado a algunos países sudamericanos, integrando la

trouppe de "El Maravi lioso Mundo de la Magia", ha escrito el mago norteamericano Dick Zimermann en una de las últimas edicio nes de Revista "Genii" llegadas al país.

En lo referente a Chile, el talentoso Zimermann entrega estos detalles:

"Luego de tres semanas de actuaciones en Buenos Aires, cruzamos los Andes hacia<br>Santiago de Chile don

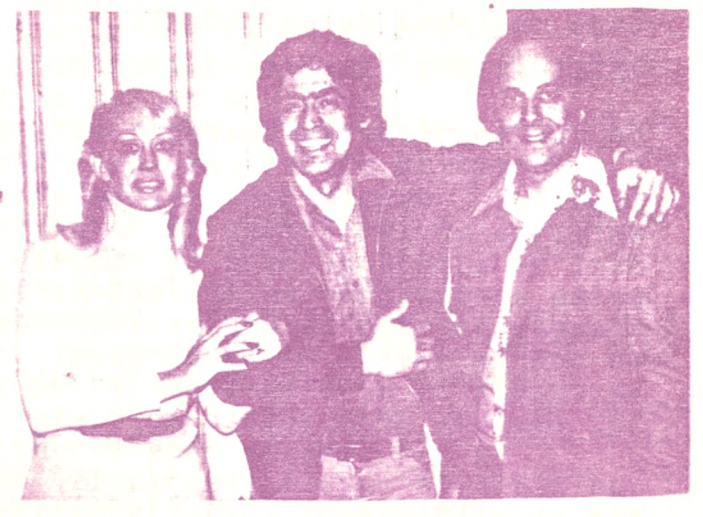

Santiago de Chile don<br>de hicimos un Show de moga Diana posan com el Director de hicimos un Show de posa Diana posan con el Director Televisión. Los magos de "AQUELARRE". (Poto E. METER)

entusiasmados y encantados de vemos. Enrique González, Presidente del Círculo Mágico de Chile, coordiné fiestas, comidas, paseos <sup>y</sup> gran cantidad de detalles para darnos un fantástico primer vistazo de Chile. Nuestra estada fue mas bien corta y debimos retornar, pero Fantasio ya está planificando un Show similar para el año oróximo, pero re corriendo mas ciudades y por un oeríodo mas largo". Hasta aouí los detalles escritos por Dick para "Genii"

en relación <sup>a</sup> su visita <sup>a</sup> nuestro país.

## *\J\3lT\*.* **de** ATlantis» ~<sup>i</sup>

Para realizar actuaciones en el Casino de Viña del Mar, estuvo en nuestro país el buen Mago argentino Mario Motsny, ATLANTIS. <sup>A</sup> causa de un "mal reflejo telefónico", Mario se vió obligado a recorrer gran parte de Santiago durante mas de una hora, con gran ganancia para el taxista, por supuesto. Finalmente Ling-Fu pudo dar con él, atendién dolo en buena forma. Atlantis prometió viaje a la Manital nama dentro de noco

# ARO LEASGANATTEN AVIAN Claude

cuerda cuyos extremos están uni dos. Esto es ejecutado misteriosamente bajo cubierta de un oañuelo.

Hechizos EXPLICACION: Existen dos argolla iguales, una de las cuales se oculta en la mano que sostiene la cuerda <sup>y</sup> está enfilada en ésta.

Enseguida se extiende un pañuelo sobre esta mano (la izquierda) con la derecha La argolla que se dice será enfilada en la cuerda, se toma con la mano derecha, la cual se introduce bajo el pañuelo. Estando las nanos en estas condiciones será fácil hacer las siguientes operaestas condiciones será facir nacer las siguientes obsitaciones: la argolia que estaba escondida se suelta, cayen se guarda la argolla libre en su palma y retira el pañue 10. +++++++ Este efecto se puede ejecutar también sin pa ñuelo; Se none la argolla suelta en la mano

que tiene la argolla escondida, con el oretexto de exten der bien la cuerda. Cuando tomamos nuevamente la argoll tomamos en realidad la que está enfilada, pero al mismo tiempo tomamos la cuerda, mientras la otra mano se queda con la argolla suelta secretamente. Entonces soltamos 1 argolla enfilada <sup>y</sup> caerá hasta el final en la cuerda. Para ejecutar el efecto al revez, se puede hacer el

proceso inverso de la última explicación.

CURIOSIDADES CA

0000OO n^o-nooo OOOOOOO OOOOOOO OOOOOOO 0000000 OOOOOO OO

++ GRANDES ILUSIONES; Dos de los libros mas importantes que sobre Grandes Ilusiones se han

publicado hasta ahora, son "THE GREAT ILLUSION OF MAGIG" de Byron G. Wells. 2 grandes tomos, uno con 320 páginas te texto y detalles y otro con dibujos <sup>y</sup> planos, con 107 ilustraciones, valor US \$ 48.- El otro es "ILLUSIONSESEM del orofesor S.K. Varantha Kuna, de Bangalore, India, cu es una gigantesca colección con auténticas variaciones hindúes. Galamente las ilustraciones ocupan <sup>103</sup> páginas. Su valor US\$ 25. oooooo oooooo oooooo oooooo oooooo ooo (Viene de página 6)

La segunda jornada de exámenes se llevó a efecto el Jueves 22 con gran concurrencia de socios.

Luego de las correspondientes explicaciones del proceso comenzó su actuación en Cartomagia, JAVIER URETA. Sus juegos tuvieron magnífica ejecución, entre otros, las Cuatro cartas de Reinali.

CARLOS MARTINEZ se presentó en la continuidad del programa, consiguiendo su cometido y un final de Leche en diario.

<sup>31</sup> turno llegó para FRANCISCO OVALLE, presentando Bastón pañuelos y un buen cometido para el Dado Yiajero.

Los siguientes minutos los ocupó JOSE MIGUEL VA-LENZUELA con juegos simples pero efectistas y una bien llevada rutina de aparición de paloma, demostrando con ello su magnífica domesticación del plumífero.

Actuando en Cartomagia, se hizo presente el ejecu tante SALVADOR YURE, realizando entre otros buenos efec tos, la Carta en el Cristal de Christian Stelzel.

Para concluir esta segunda jornada, la mesa de ore sentaciones se entregó a RICARDO MONSALVE, quien también realizó efectos de Cartomagia, siendo quizas el mas desta cado el All Alike que mereció buenos aplausos.

Al momento de realizarse la votación, la totalidad de los ejecutantes recibió el voto afirmativo de los socios presentes. Luego de ello, las felicitaciones <sup>y</sup> la bienvenida a cargo del Presidente del Círculo, Enrique González Ylabaca. Los miembros de la Directiva fueron presentados a los nuevos socios y luego optando a Efectos del Mes realizaron juegos Enrique Hidalgo, Cristian Claude y Juan Marín.

De esta manera culminó una memorable jornada aue abarcó dos meses de trabajo, presentado en buena forma con la cooperación de los socios y con un resultado que llena de satisfacción al Círculo Mágico de Chile: la inclusión de 13 nuevos miembros en su seno.

*mm mm mm mm mm ###### ###### mmt*

#### —Engrandeciendo una institución—

UNA institución es grande, en•la medida que sus integrantes la elevan y la sostienen.

Es por eso querido colega que te instamos a colocar te al día en tus cuotas sociales. Si ya lo estás, enton ces tu deber es puntualmente y mes a mes cancelar las cuotas que el Círculo te exige.

Aunque no es obligatorio, otro deber importante es tu asistencia a las reuniones ordinarias del Círculo. 16

El Comité de Compañerismo del Círculo Mágico de Chile, se complace en saludar a los socios y fami llares que festejaron fechas de significación durante el mes de Mayo, ellos son:

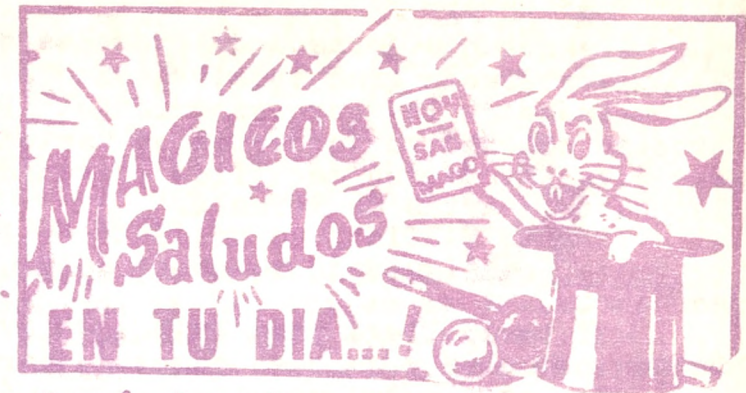

—6» Cumpleaños de Hernán González»

- —8. Aniversario de Matrimonio de Luis Patricio Rivera y María Angélica»
- —8. Cumpleaños de Mariana, esposa de Enrique Hidalgo.
- —13. Cumpleaños de María Soledad, hijita de Enrique <sup>y</sup> Mariana.
- —29. Cumpleaños de Alejandra Paola, hijita de Lucho Hidalga y Olguita.

Para todos ellos nuestros mas sinceros parabienes. ### ooo ### ooo ### ooo ### ooo ### ooo ### ooo

para nuestros Socios...  $\exists$ 

**\$\$ o®** RECORDAMOS a nuestros socios que los días y lugares de las Competencias Internas del Círculo para optar a la Copa "Ilusión", son: En el Salón Auditorium del Colegio San Ignacio - 26 de Junio, Ma **V** gia General; - 24 de Julio, Magia de Salón; - <sup>25</sup> de Septiembre, Mentalismo; - 27 de Noviembre, Manipula-<br>ción. En la Sala 16 del mismo local: - 28 de Agosto. Cartomagia: - 23 de Octubre, Micromagia ¡INSCRIBETE!

oo TEN en cuenta que es siempre me'nr actuar honradamente. Si has visto a un colega un juego, una ruti na, una charla o bien una forma novedosa de efectuar una prueba y quieres hacer algo similar, es mejor que conver ses y esperes una respuesta de él. Una equivocada acción tuya puede hacerte perder la amistad de muchos aficionados, aparte del afectado mismo. Recuerda: el respeto por tus colegas hará que ellos te respeten y además franquea rá una gran amistad y un mayor desarrollo mágico, conveniente para todos.

oo LAS Reuniones del Círculo son los-segundos y cuartos Jueves de cada mes. No hayreunión los díás festivos.

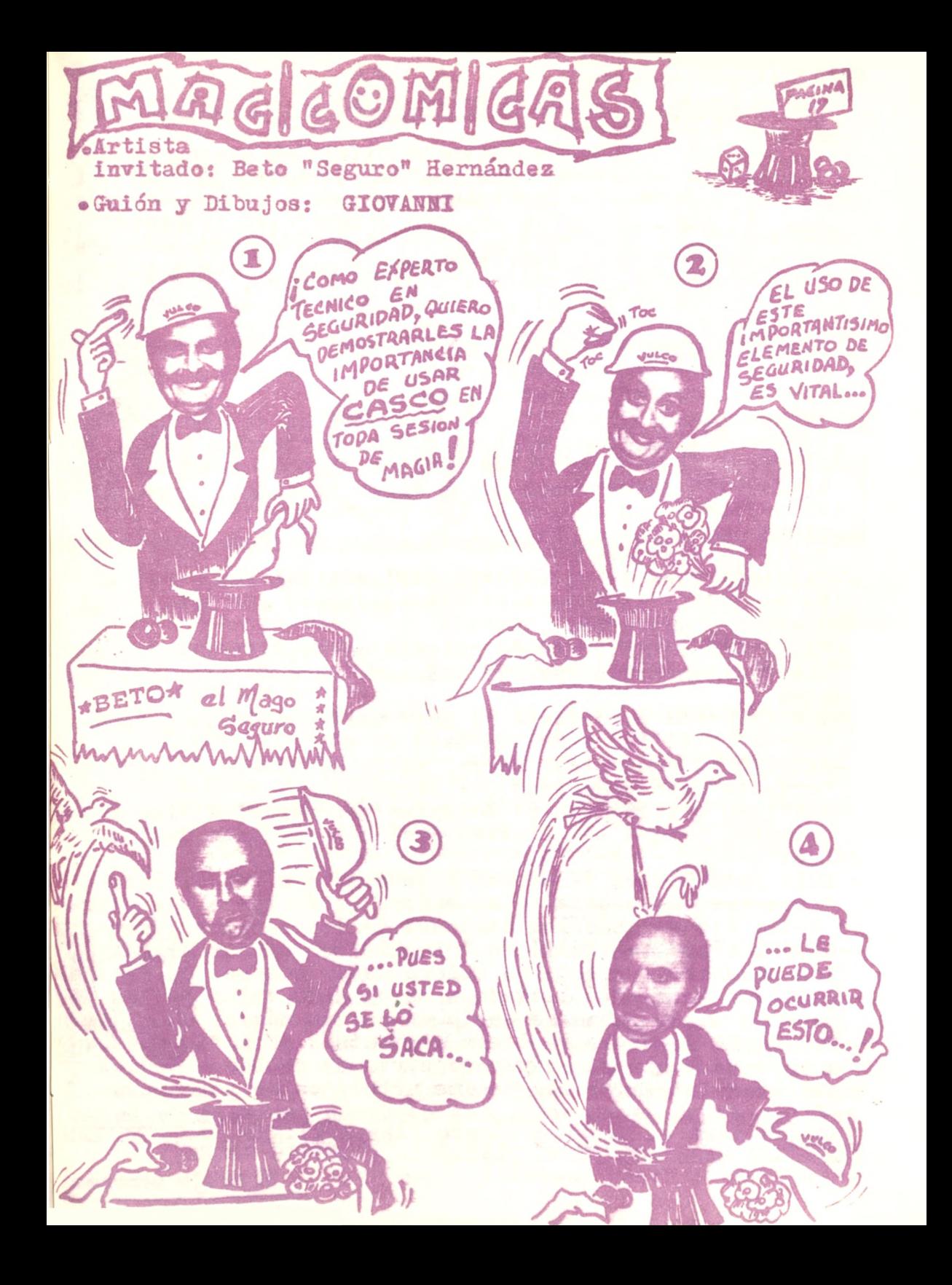

Sigue... MAGICOMICAS / / /  $l$ a  $ll$ ¿HOLA que tal mis querido brujitos? He aquí algunas tallitas que este Brujo Picarón logró captar en las jornadas de Exámenes de los nuevos socios del Círculo... —ESPECTACULAR la primera prueba de Richard del Río; Calda y Levitación de una Mesa... --NICOLAS Rivera, un chico con mucho futuro, se dió el lujo de pregonar que el practicaba dos clases de magia; la simple y la dificil... —SERGIO Motles reclamaba que al final de su actuación nadie se había acercado a ofrecerle un trozo de torta, como en los Cumpleaños infantiles... -- SE cuenta que los billetes quemados por Walter Schröder no eran tales, sino simples copias en Xerox... —AL ver a alguien ejecutar anillos chinos, recién se acor dó Jorgito Latorre nue a esa misma hora tenía nue cambiar argollas con su novia... y partió rábidamente... —DICEN que Leche en Polvo Nido financió la ejecución de Garlitos Martínez... --SALVADOR Yuré le entregó la nacionalidad argentina a Fu Manchó... un ooco mas y lo convierte en raisano del desierto... yajabibi... --MAGNIFICO adiestrador de palomas es José Miguel Valenzuela, amenazando que sus próximas pruebas las hará con leones... —JAVIER Creta comprendió la gran utilidad de usar "compadres" <sup>y</sup> el Abate Molina pagó el pato... —MAESTRO en escamotear dados, nadie se atreve a jugar un "crapito" con Francisco Ovalle... --NERVIOSO estaba Richard Monsalve por ser el último ejecutante, pero a las finales sacó naipes hasta de los calcetines... —LUIS Pato Rivera se amarró y se desató a gusto, pero dicen que en su casa es su señora quién tiene que atarle todas las mañanas los cordones de los zapatos... —MIGUEL Araya se vistió de "pingüinito" oara realizar sus pruebas... y ésto no quiere decir que sea un fresco. —GARLITOS Arce está llamado a se.un ALTO valor dentro de nuestra magia ¿como se vería en un dúo mágico con Goñi? --RALABELLA Juguetes ya tiene contratado para fin de año a Roberto Schiffrin para que sirva de probador de las ampolletas intermitentes de los arbolitos de pascua... —<sup>Y</sup> por falta de espacio, les quedamos debiendo de todas maneras para el próximo número, las tallitas de <sup>M</sup>auricio mascaro, lucho placencia <sup>y</sup> jolito cosen... **El Brujo picarón** 

#### "CONVERSANDO CON EL DR. MARTINIC"

<sup>A</sup> la espera de reunir material suficiente de entrevistas para la sección "Conversando con el Dr. Martinic", suspendemos en forma temporal esta columna. Sabedores del interés de gran número de lectores que siguen número a número estas entrevistas, esperamos reanudarlas pronto con material interesante y renovado.

LA DIRECCION

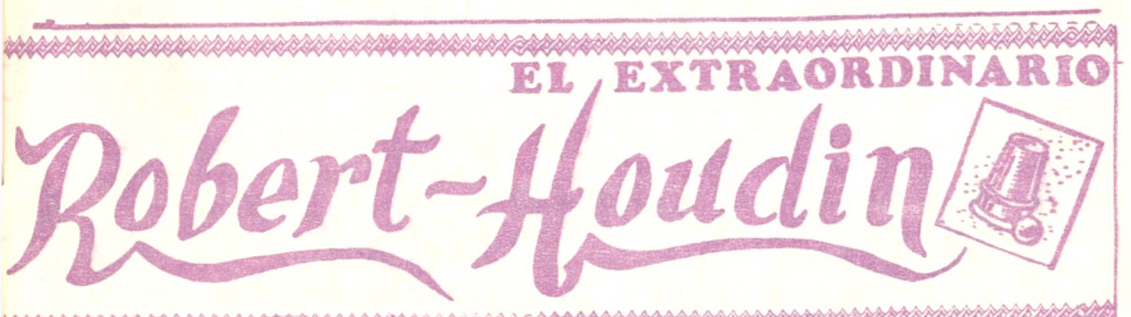

LLAMADO con justicia "El padre de la Magia moderna", Robert-Houdin es también el mayor ilusionista de todos los tiempos y guía de quien quiera manipule artefactos de magia, por ser éstos,-en su gran mayoría-, perfeccionamientos de los cons-<br>truídos por él. truídos por él.

ldos por el.<br>Para conocimiento de la jóven generación mágica "Aquelarre" comienza desde este número a publicar la biografía de este extraordinario personaje, matizada con grabados de la. época y habiendo escogido para tal fin lo escrito por Jean-Louis Chardans en la versión castellana de su "Diccionario ilustrado de Trucos". Esperamos que el conjunto sea del agrado de nuestros amables lectores.

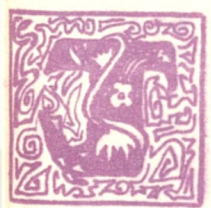

ean-Eugene Robert ,-quien al comenzar su vida mágica profesional se hizo llamar ROBíRT-HOU DIN al unir su nombre con el nombre de solte ra de su esposa-, nacic en Blois, Francia en 1805. Se le considera con justicia el mayor ilusionista y prestidigitador de todos los

tiempos. La gran mayoría de los juegos presentados hoy en los escenarios del mundo, son modificaciones perfeccionadas de elementos ideados por él.

#### {Viene de la vuelta) **30**

Hijo de un relojero de Blois, Prosper Robert, el joven Jean-Eugene no soñaba desde su mas tierna infancia mas que con la mecánica. En el colegio confeccionaba máquinas extrañas accionadas por ratones y los espectácu los de circo y los talentos mas <sup>o</sup> menos hábiles de los charlatanes le atraían y le intrigaban. Un día, comoró con sus economías de chiquillo un libro escrito por cier to prestidigitador, Caplsbach. Muy pronto le atrajeron' los ilusionistas. Durante cierto tiempo <sup>y</sup> por consejo de su padre, trabajo como ayudante de un Notario de Blois, Ante este trabajo, pensó morir de aburrimiento. En sus escasas horas de ocio, estudió botánica. levantarse temprano, con objeto de pasear por el campo an tes de ir al trabajo, inventó un curioso despertador: <sup>a</sup> las seis de la mañana, el jardinero tenía que abrir la gran puerta de reja de la casa donde dormía. Para que' ésto le despertase, cada noche, antes de acostarse, Robert-Hou din se ataba al tobillo una larga cuerda, sujeta por el otro extremo a la puerta de reja, con un juego de poleas intermedio. Al amanecer, se encontraba casi arrojado de la cama por el primer visitante que de mañana, y con bastante trabajo, abría la reja metálica, la cual parecía muy pesada y mohosa. .

En 1828, Jean-Eugene Robert abandonó su ciudad natal poraue había decidido hacerse mecánico-relojero. El <sup>25</sup> de julio de 1828, después de haber trabajado con el relojero Louis Noriet, cayó gravemente enfermo en un cami no, envenenado según dice, por el cardenillo, una maleza con esas maléficas propiedades. Se siente tan próximo a morir, que desea regresar a su casa; temblando de fiebre toma una diligenciaaBlois, Sentado en la parte trasera del pesado vehículo, se encontraba tan enfermo que cayó al suelo sin que ningún viajero se diera cuenta de su espectacular- caida. (CONTINUA)

**FOTOCOPIAS**

**IMPRESIONES OFFSET IMPRESIONES RONEO**

**MONEDA 1378 FONO 710573**

**impre/o/**

**ERPOFIC**

**TRADUCCIONES ENCUADERNACION Y AHORA... IMPRENTA**